### **Chapter Two**

# The Internet and World Wide Web

### Instructor: Adeel Mustal

adeelrana83@gmail.com

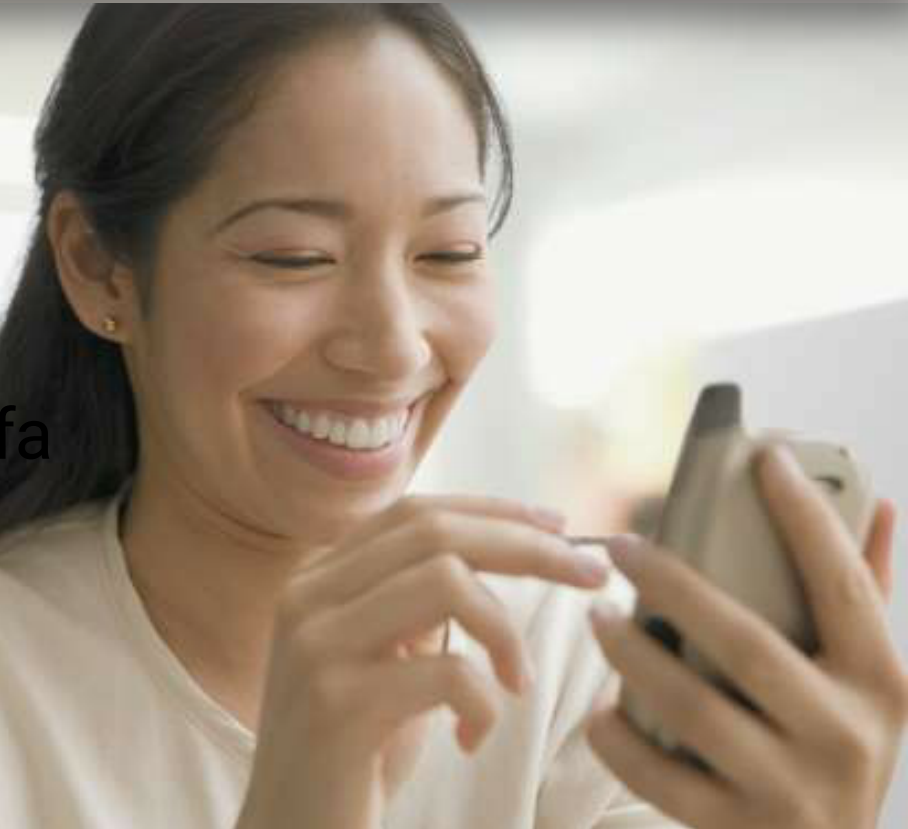

### **Objectives Overview**

#### Discuss the evolution of the Internet

Identify and briefly describe various broadband Internet connections and state differences between broadband Internet connections and dial- up connections

#### Describe the types of Internet access providers

Describe the purpose of an IP address and its relationship to a domain name

Explain the purpose of a Web browser and identify the components of a Web address

Describe how to use a search engine to search for information on the Web and differentiate between a search engine and a subject directory

See Page 73 for Detailed Objectives

### **Objectives Overview**

Describe the types of Web sites

Explain how Web pages use graphics, animation, audio, video, virtual reality, and plug-ins

Identify and briefly describe the steps required for Web publishing

Describe the types of ecommerce

Explain how e-mail, mailing lists, instant messaging, chat rooms, VoIP, newsgroups and message boards, and FTP work

Identify the rules of netiquette

### The Internet

• The Internet is a worldwide collection of networks that links millions of businesses, government agencies, educational

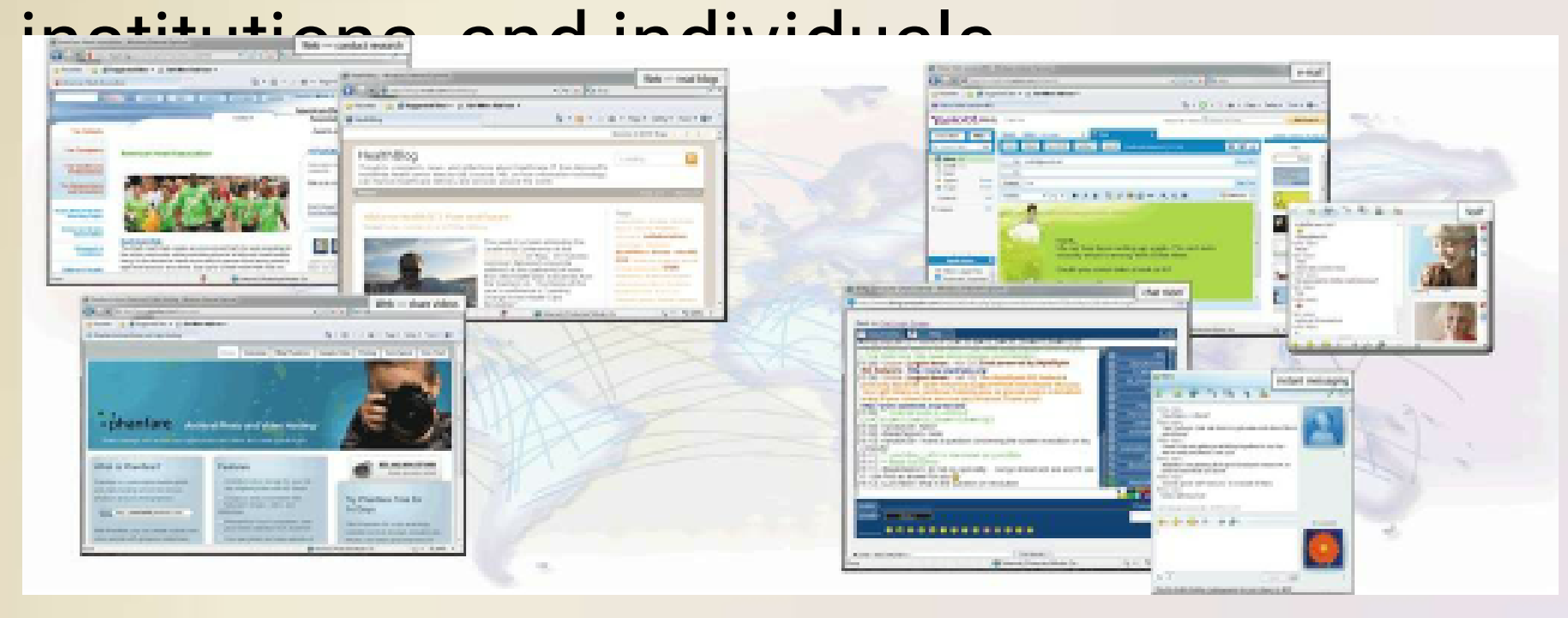

Discovering Computers 2012: Page 74 4 Chapter 2

• The Internet originated as ARPANET in September 1969 and had two main goals:

> Allow scientists at different physical locations to share information and work together

Function even if part of the network were disabled or destroyed by a disaster

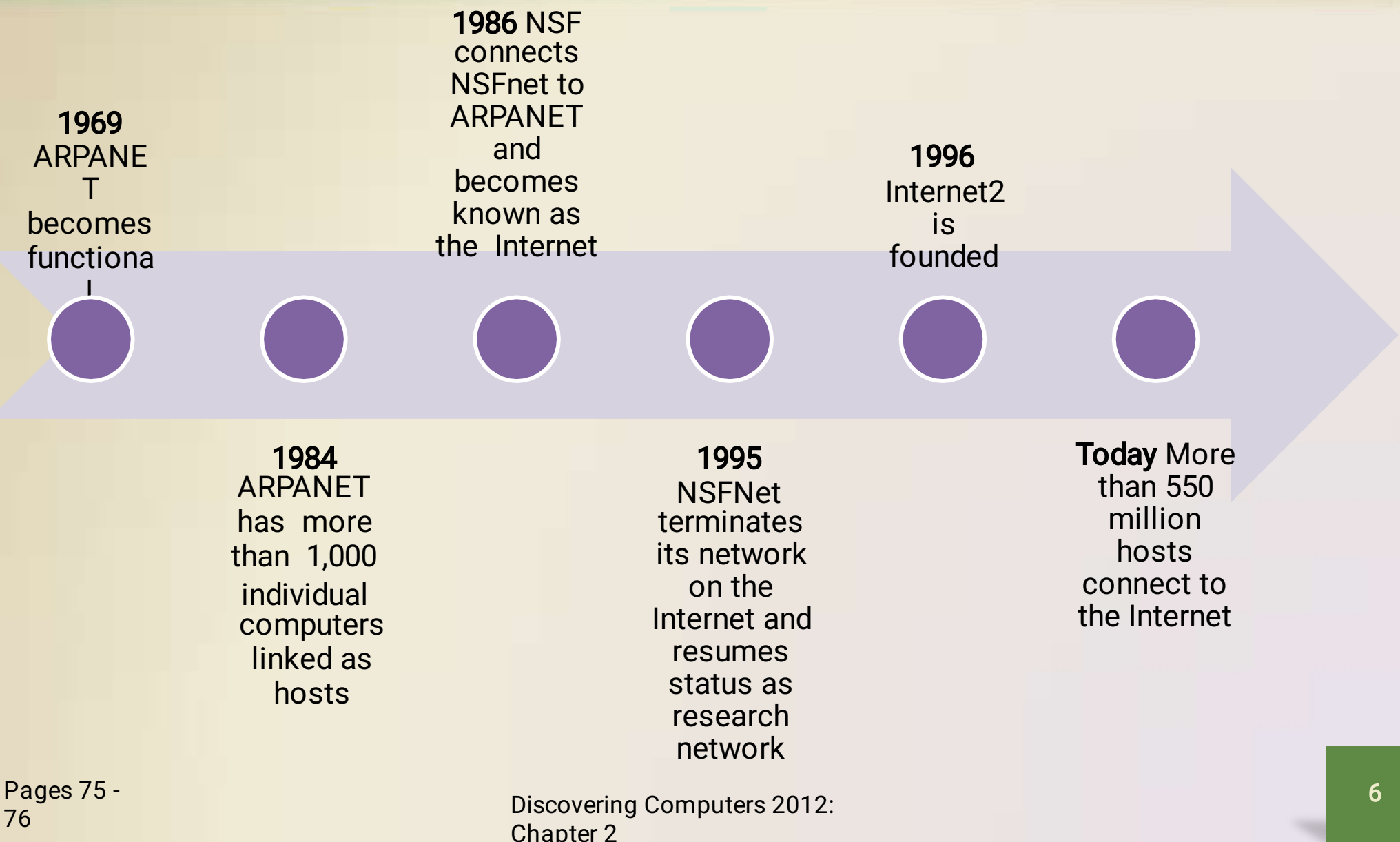

- Each organization is responsible only for maintaining its own network
	- The World Wide Web Consortium (W3C) oversees research and sets guidelines and standards
- Internet2 connects more than 200 universities and 115 companies via a high-speed private network

• Many home and small business users connect to the Internet via high-speed broadband Internet service

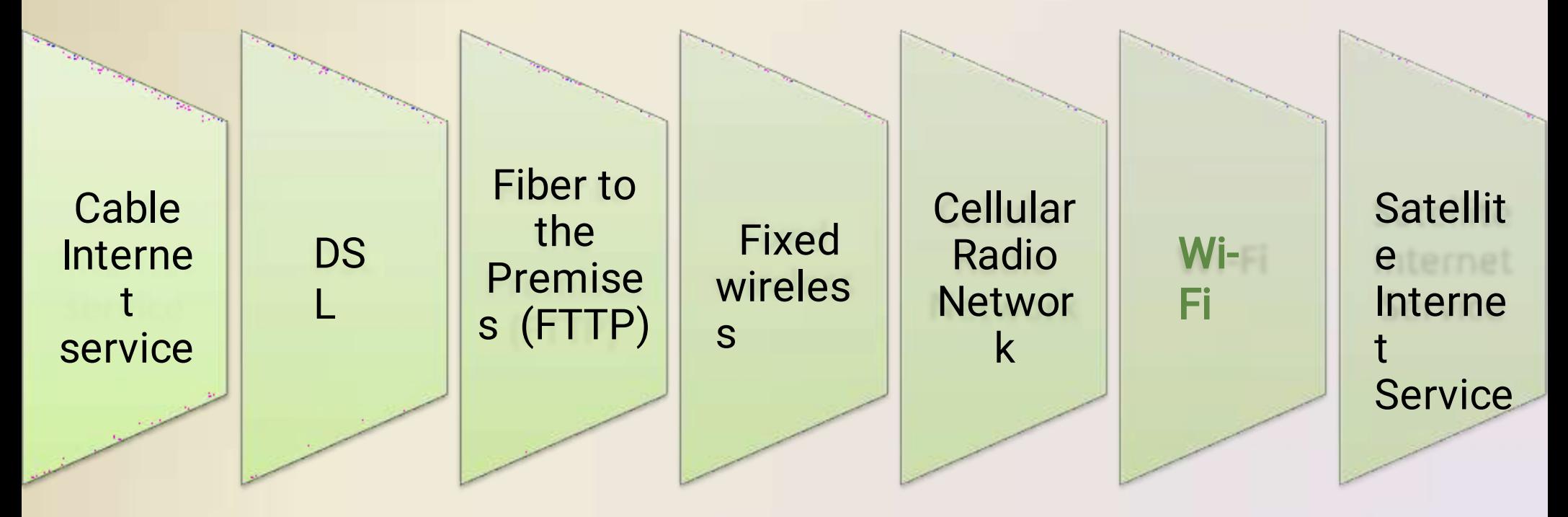

• An access provider is a business that provides individuals and organizations access to the Internet free or for

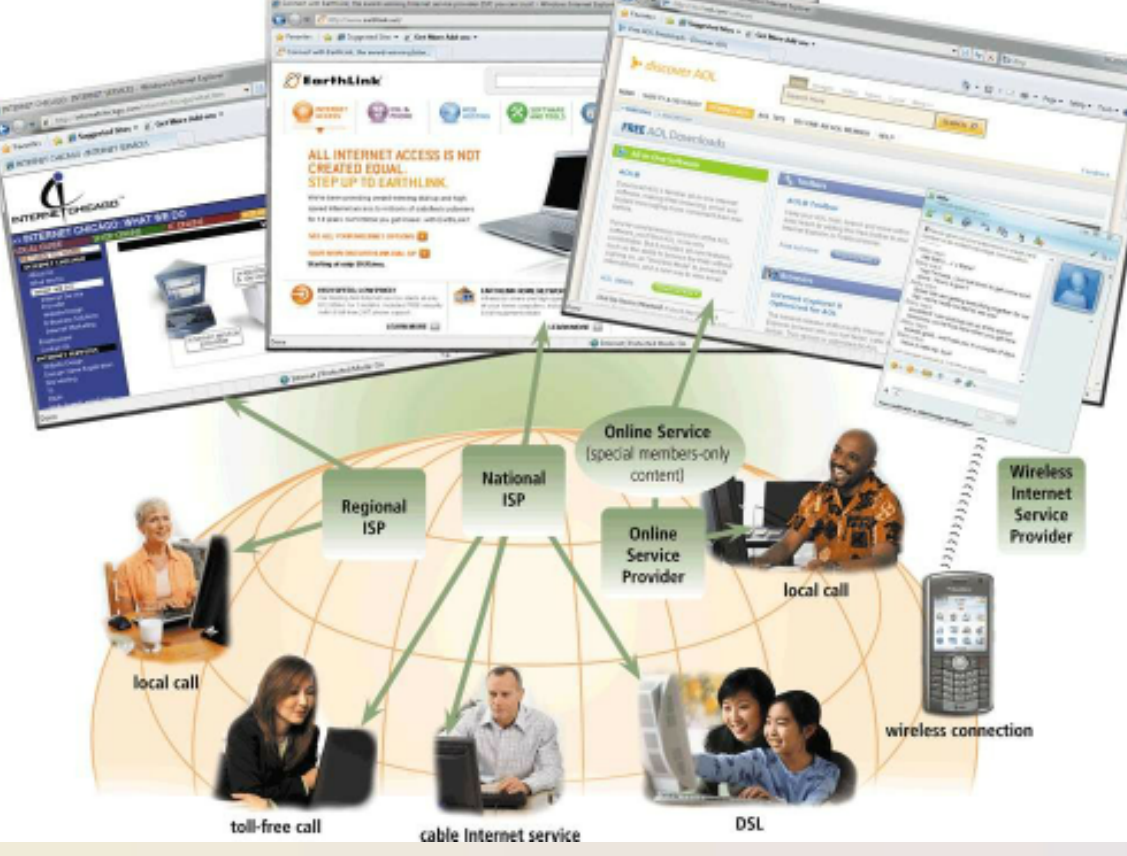

Page 77 Figure  $\sim$ 

ISP (Internet service provider)

> Regional ISPs provide Internet access to a specific geographical

> $-$ National ISPs provide Internet access in cities and towns nationwide

**Online** service provider

 $\overline{\phantom{0}}$ Has many membersonly features

Popular OSPs include AOL (America Online) and MSN (Microsoft Network)

**Wireless** Internet service

**provides** wireless Internet access to computers and mobile

> May require a wireless modem

devices

How a Home User's Data and Information Might Travel the Internet **Using a Cable Modem Connection** 

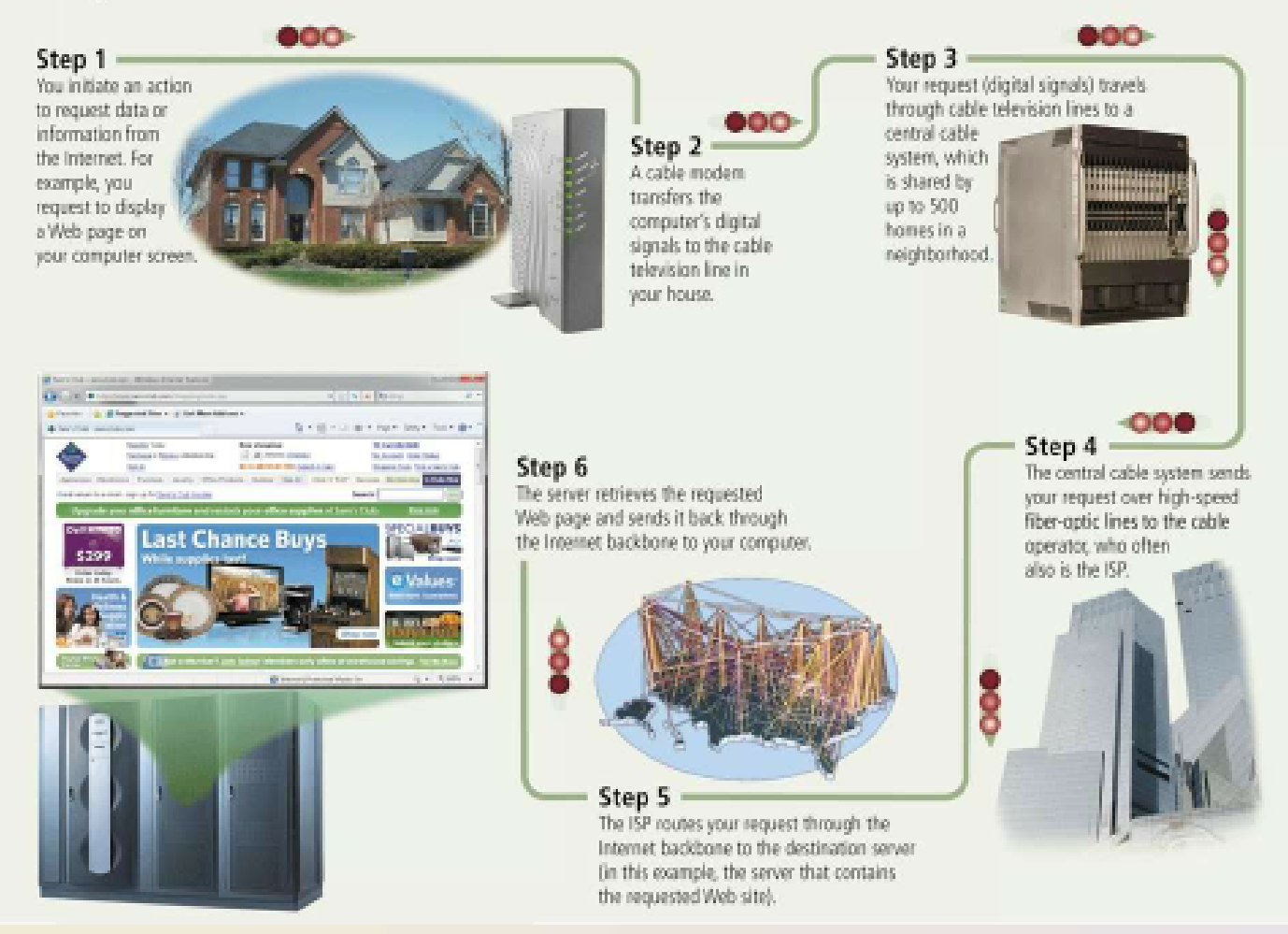

Page 79 **Figure**  $\sim$ 

- An IP address is a number that uniquely identifies each computer or device connected to the Internet
- A domain name is the text version of an IP address
	- Top-level domain (TLD)

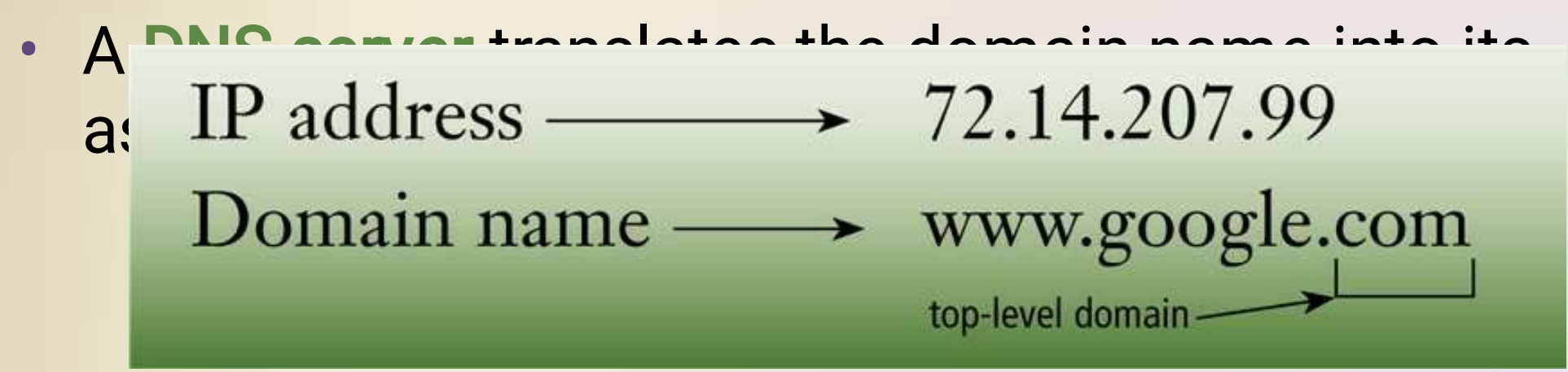

#### **Examples of Generic Top-Level Domains**

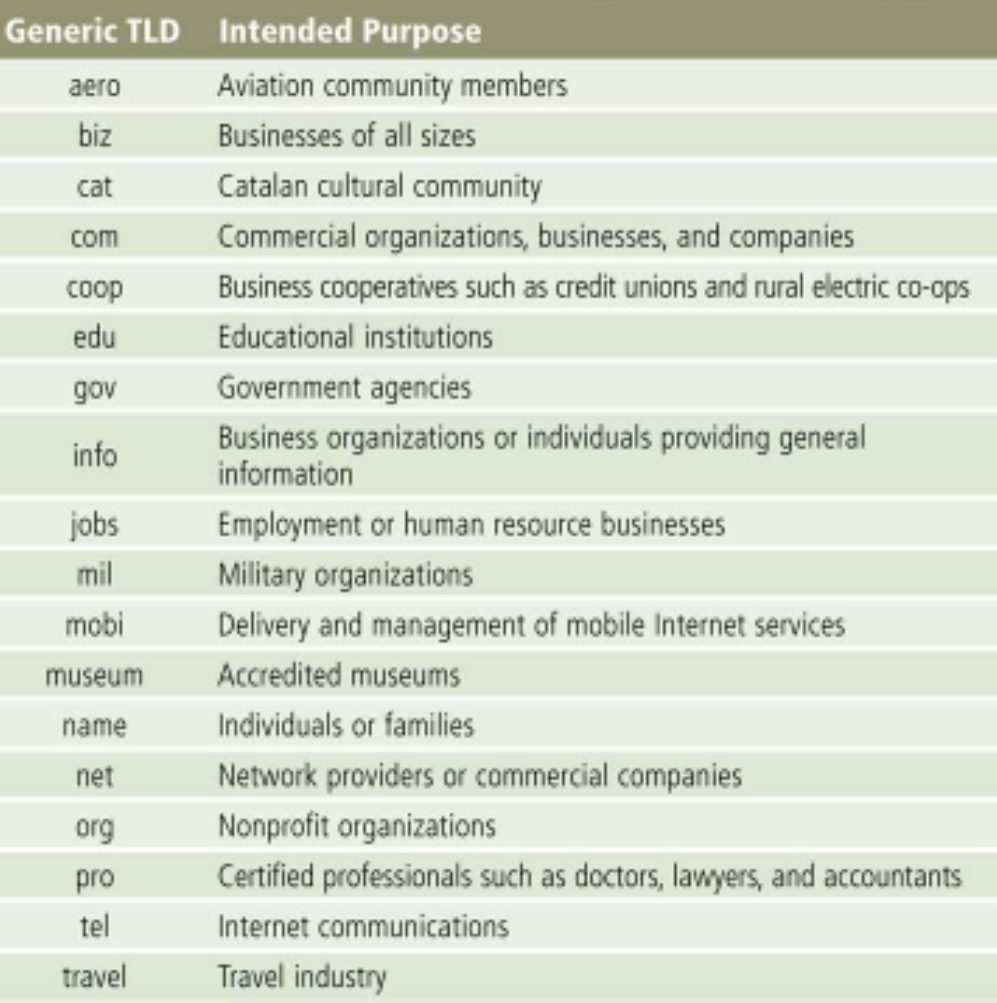

Page 80 **Figure**  $\sim$   $\sim$ 

- The World Wide Web, or Web, consists of a worldwide collection of electronic documents (Web pages)
- A Web site is a collection of related Web pages and associated items
- A Web server is a computer that delivers requested Web pages to your computer
- Web 2.0 refers to Web sites that provide a means for users to interact

• A Web browser, or browser, allows users to access Web pages and Web 2.0 programs

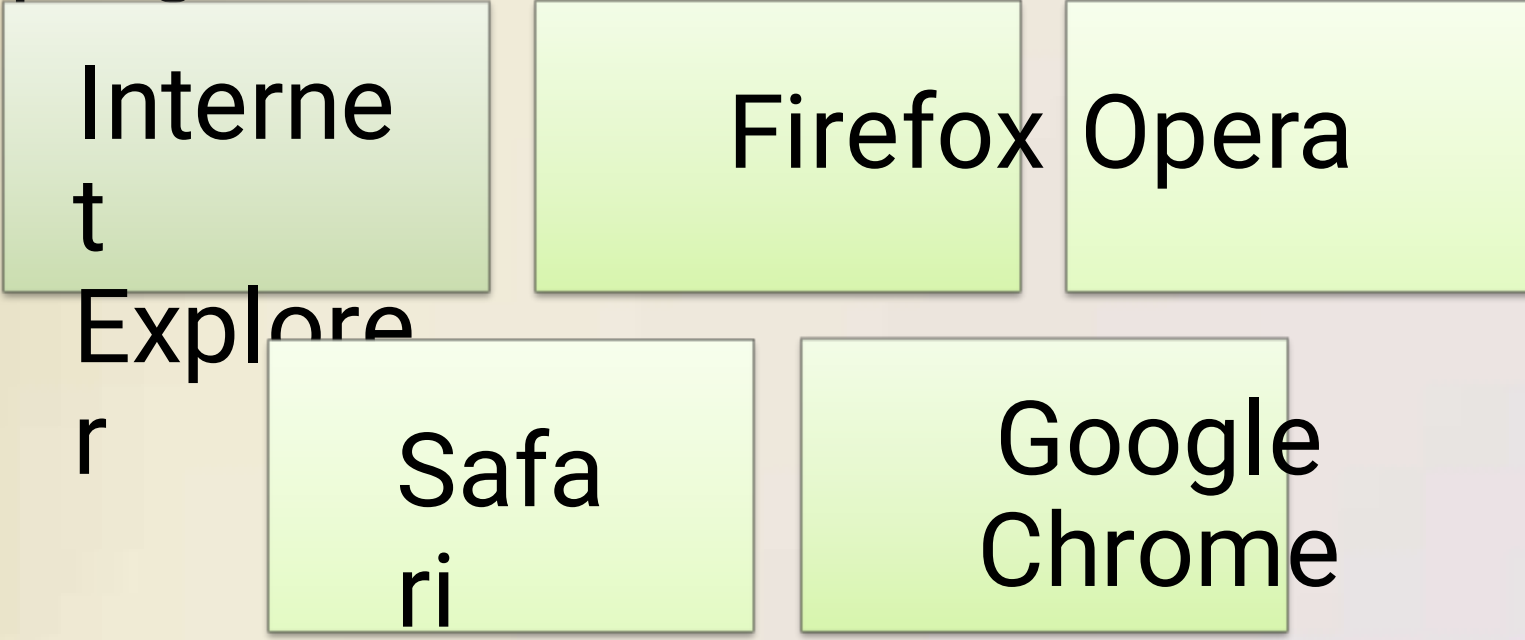

#### How a Web Browser Displays a Home Page

#### Step 1

Start the Web browser software by clicking the Web browser icon on the taskbar or typing the Web browser name in the search box on the Start menu.

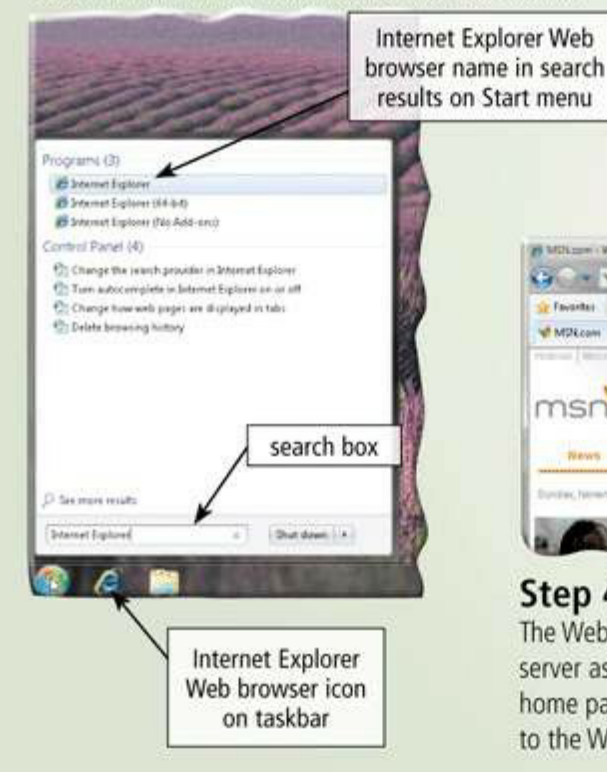

#### Step 2

29 Military / Weddeskierer Esplore

 $\mathbf{C}_1$  . We consider

**All Artist Avenue** 

msn

Step 4

Sy Favorites ... 25 Deposited Sites . 21 Get Mare Add-ass .

Entertainment Sports

Behind the scenes, the Web browser looks up its home page setting. For illustration purposes only, the screen on the right shows the home page setting is msn.com.

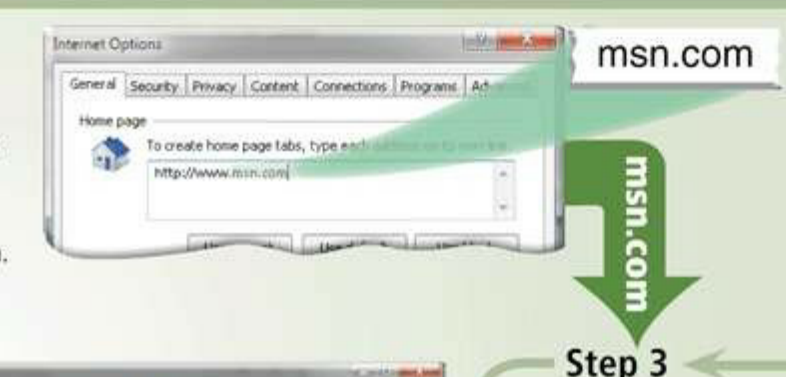

 $-16$   $\times$  10  $\times$ 

bing Web Sam

POPULAR SEARCHES

St + El + Il m + Pape Saley + Task + Giv-

All in the family

or some, success has med their astarations

207.68.172.234

The Web browser communicates with a server maintained by your Internet access provider. The server translates the domain name of the home page to an IP address and then sends the IP address to your computer.

The Web browser uses the IP address to contact the Web server associated with the home page and then requests the home page from the server. The Web server sends the home page to the Web browser, which formats the page for display on your screen.

Maries

Lifeston

Can a Smartphone

Oliceps & C 49739' T'C Sday 10-bk

**idan** 

Page  $<sup>β</sup>$ igure</sup>

#### Discovering Computers 2012: Chapter 2

1 6

- A home page is the first page that a Web site displays
- Web pages provide links to other related Web pages
	- Surfing the Web
- Downloading is the process of receiving information

• Some Web pages are designed specifically for microbrowsers

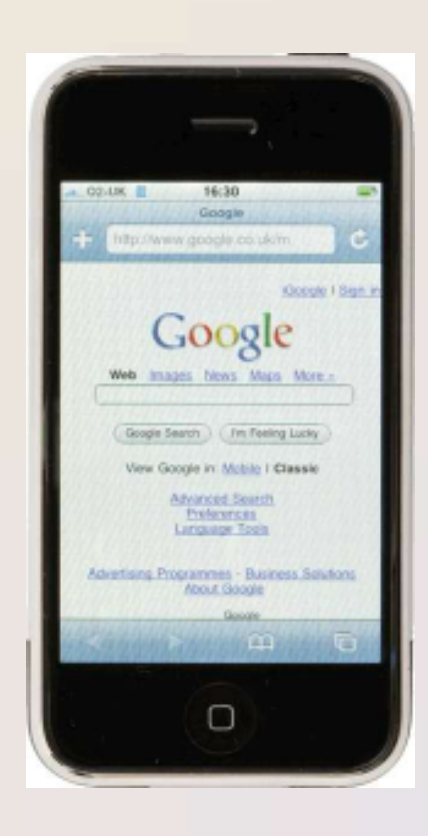

Figure 83 Pages 82 -

• A Web page has a unique address called a URL or domain name protocol path Web page name http://www.nps.gov/grsm/planyourvisit/wildlifeviewing.htm Web address

Great Smoky Mountains National Park - Wildlife Viewing (U.S. National Park Senice) - Windows Internet Explorer

C O v E http://www.nps.gov/grsm/planyourvoit/wildlifeviewing.htm

**Great Smoky Mountains** 

**Wildlife Viewing** 

Favorite: ( 9) Suggested Sites + (8) Get Mare Add-ans +

**National Park** 

view map

**J.** Great Smoky Mountains National Park - Wildlife

**ga** 

nps.gov

@ Search this park Search nos.gov

**PLAN YOUR VISIT** 

Places To Go

Auto Touring

Horse Riding

Bileyding

Fishing

Hilting

**Nearby Attractions** 

Schedule Of Events

(home)

cased

**BARK MORE** 

Directions Operating Hours & **Seasons** Fees & Receivations Things To Do

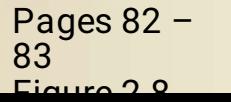

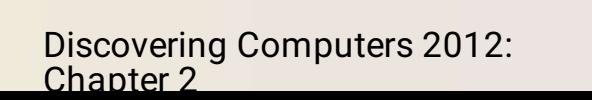

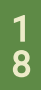

 $\begin{picture}(10,10) \put(0,0){\line(1,0){10}} \put(10,0){\line(1,0){10}} \put(10,0){\line(1,0){10}} \put(10,0){\line(1,0){10}} \put(10,0){\line(1,0){10}} \put(10,0){\line(1,0){10}} \put(10,0){\line(1,0){10}} \put(10,0){\line(1,0){10}} \put(10,0){\line(1,0){10}} \put(10,0){\line(1,0){10}} \put(10,0){\line(1,0){10}} \put(10,0){\line(1$ 

 $\Omega$  +

Web page that

is displayed after

the Web address

is entered

Address bar

Most visitors understand that

realize that

violation of

disturbing park

wildlife is also a

federal regulations

and can result in

feeding wildlife is

against the law, but

many people do not

Black Bears

park.

mare...

**Smokles** 

An estimated 1,500

black bears live in the

<sup>1</sup> → 回 → □ 曲 → Page → Safety → Tools → 日→

**National Park Service** U.S. Department of the interio

• Tabbed browsing allows you to open and view multiple Web pages in a single Web browser window multiple tabs open in

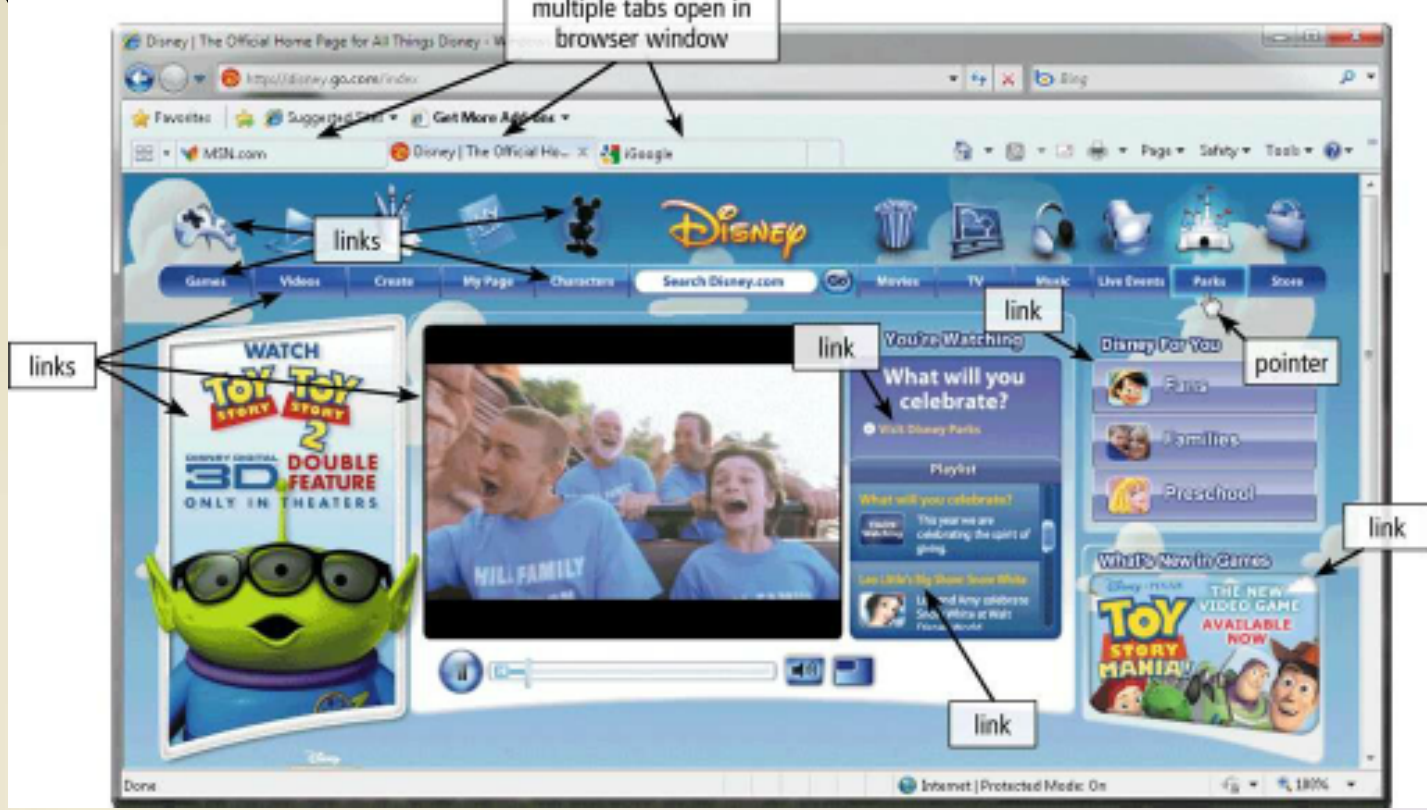

• Two types of search tools are search engines and subject directories

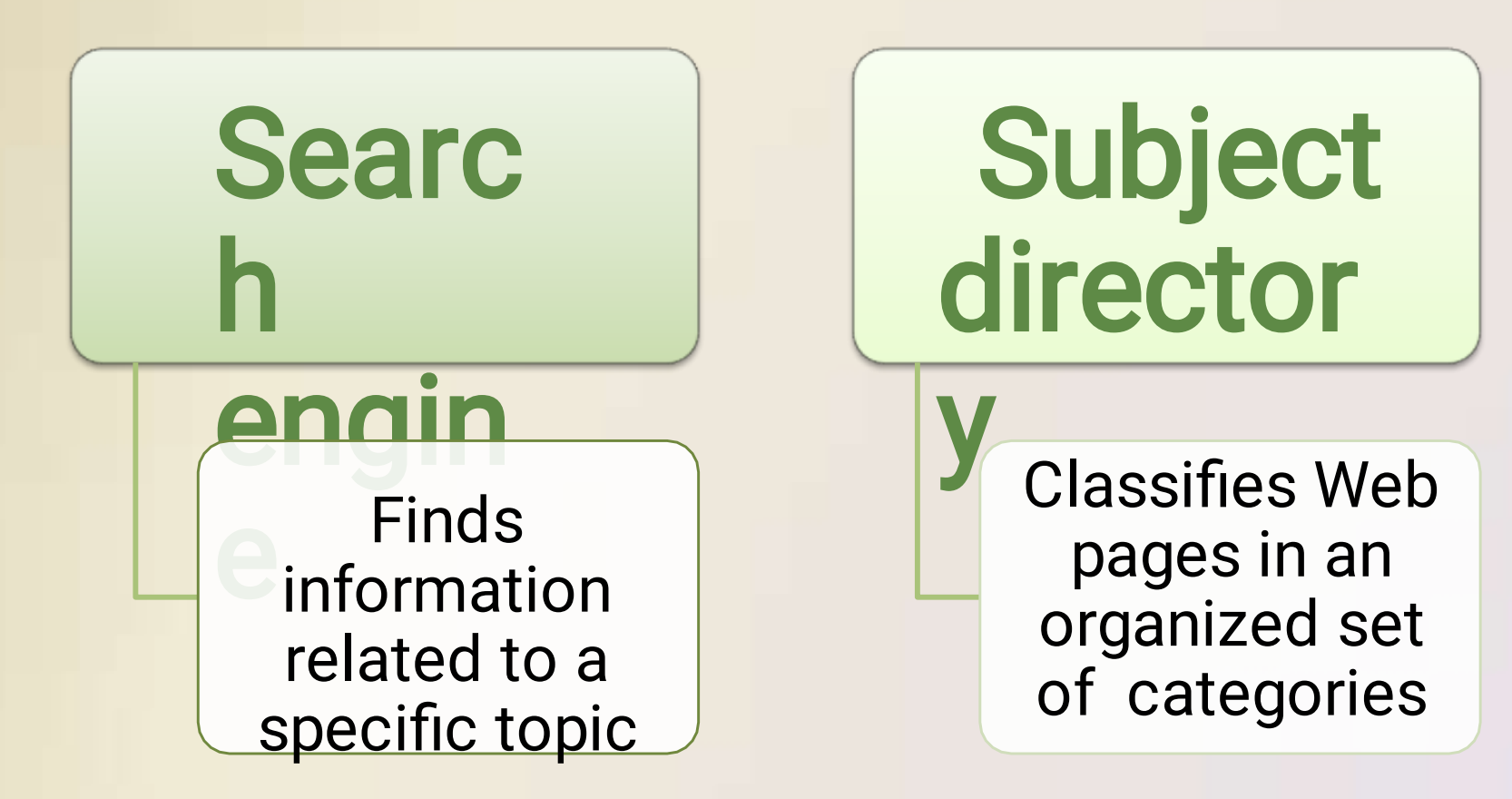

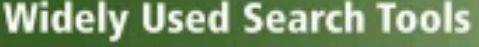

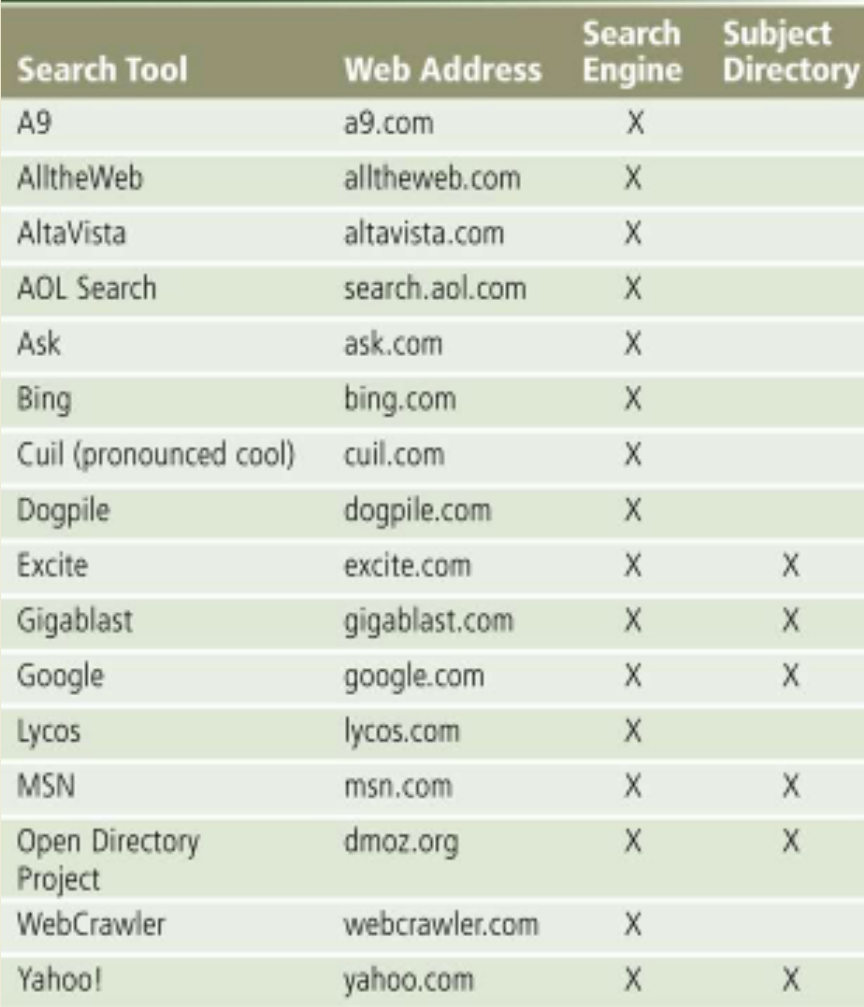

Page 85 **Figure**  $\overline{2}$ 

• A search engine is helpful in locating items such as:

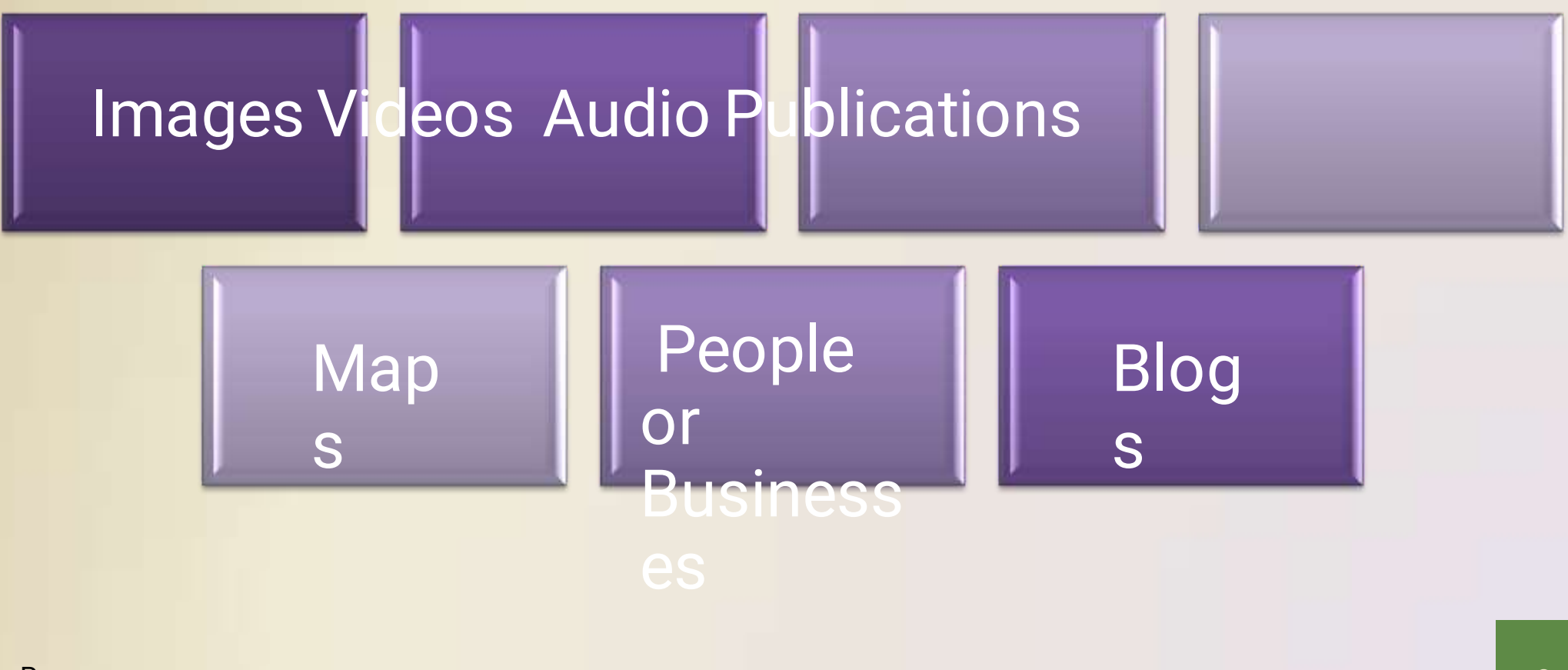

#### How to Use a Search Engine Step 1 Step 2 Type the search engine's Web address (in this case, google.com). Press the ENTER key. When the Google home page is displayed, in the Address bar in the Web browser. type Aspen Colorado ski resorts as the search text and then point to the Google Search button. google.com  $O = 11$ Address har  $\overline{\phantom{0}}$ at home as all improved to a constitution between  $R \rightarrow \infty$  $2 - 1$ We must loke the two thesis lost car . Google Adden & Adden bar search text alanta なんほん) Colorado do socieda man ong **Lucia** coup bugs ... ... to Femal Alter Goegle Search button 4 Inte Instruments temporary dates lines declines Step  $3 \leq$ Step  $4 \leq$ Click the Aspen Snowmans link to display a Web page with a description and Click the Google Search button. When the results of the search are displayed, scroll through the links and read the descriptions. Point to links to skiing in Aspen. the Aspen Snowmass link. **QLIKIM** Accountance decisions of the Mary & 後の間を Photo & Buyontlers gibtBerkBens **Now trees away top bes** We man Mice May has Sound Soul coup. **ASPEN LENDWARES** results of search Google Agenconstructures **Seats** Manibas Web Silbergame Aspen skinssofs volk Apartments interactived the best as \$4.955 **SANSAMO** Sylvations ... Districted the Ford Mages Mustain Tay Rest on No Adviser *Aspen side* Aspec Snowmans link in these come, Spartaney, Michael

Page 86 **Figure**  $0.11$ 

#### Discovering Computers 2012: Chapter 2

To the excitation of the actual of these in board

Assess Concentral Co.<br>Andrea Antonio est un proposto became discussioni di aperte, un apertamento<br>Antonio discussioni Parlament antaŭ<br>Antonio discussioni est un proposto discussioni discussioni discussioni discussioni disc

 $\ell$  is a signal control of the set of the set of the set of the set of the set of the set of the set of the set of the set of the set of the set of the set of the set of the set of the set of the set of the set of the se

ti.

1. B. Mint steel MARINE

• Some Web browsers contain an Instant Search box to eliminate the steps of displaying the search engine's Web page prior to entering the search text

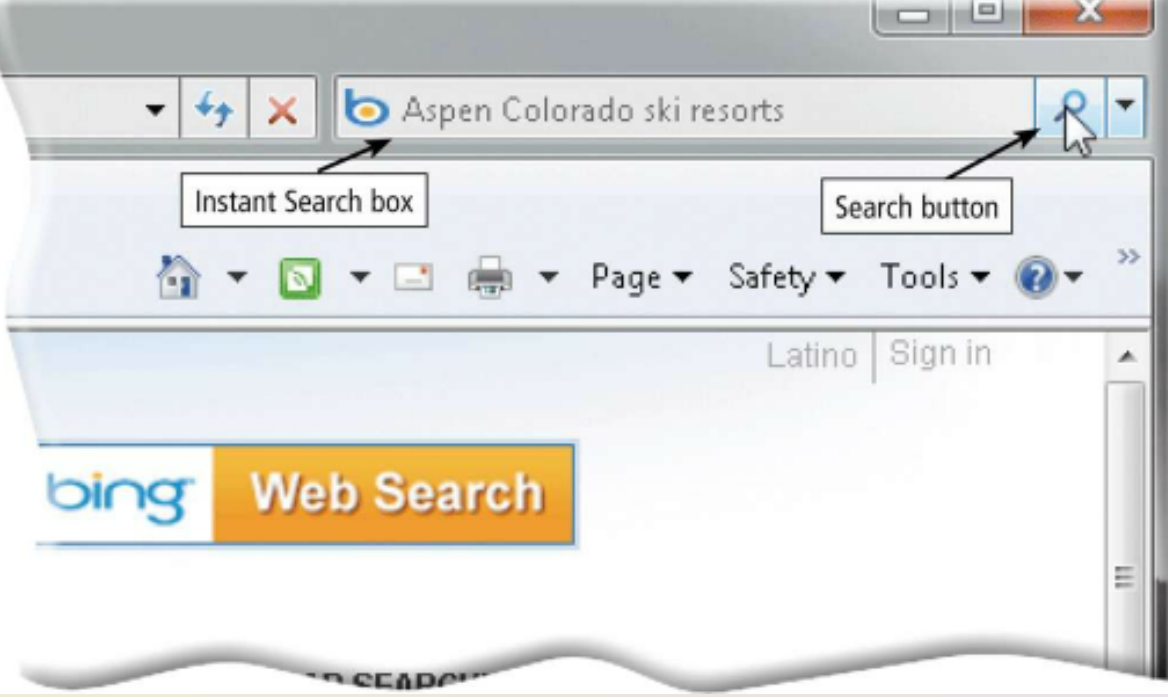

### • Search operators can help to refine your **Search**<br>Search Engine Operators

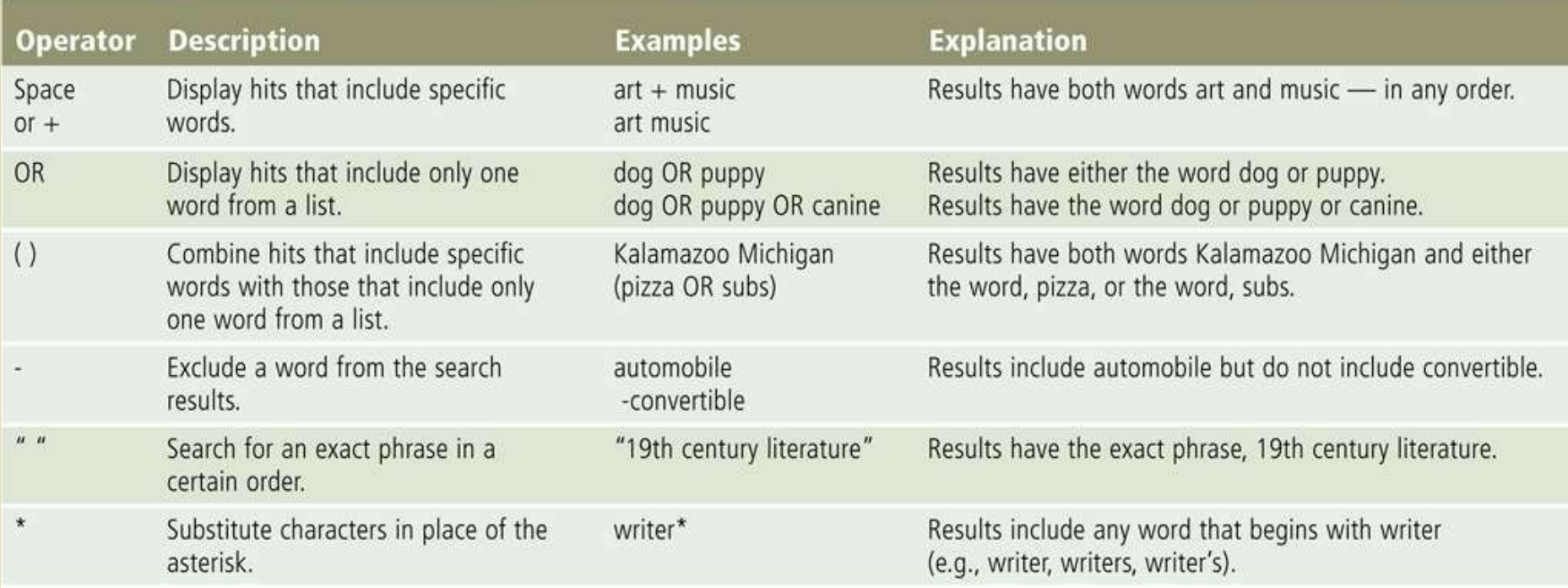

### • There are thirteen types of Web

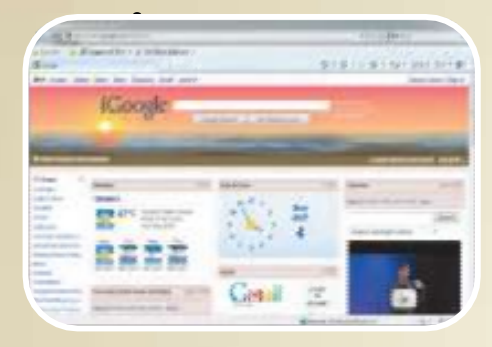

**Porta** l

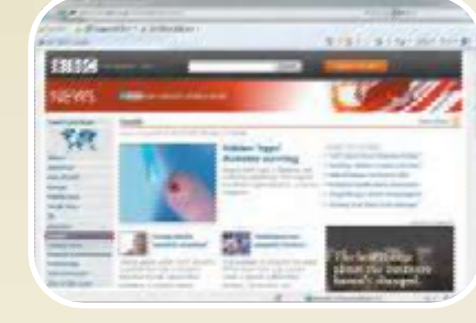

**New** s

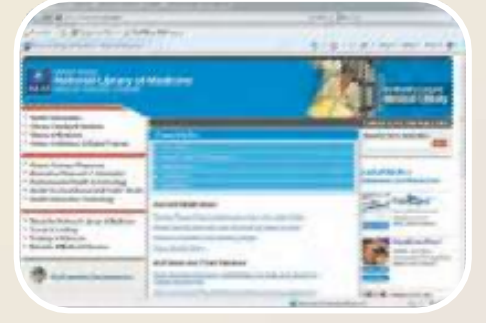

Information al

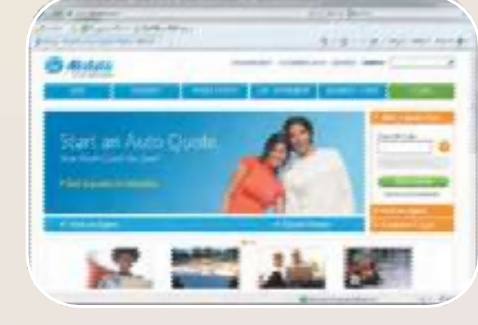

Business/ Marketing

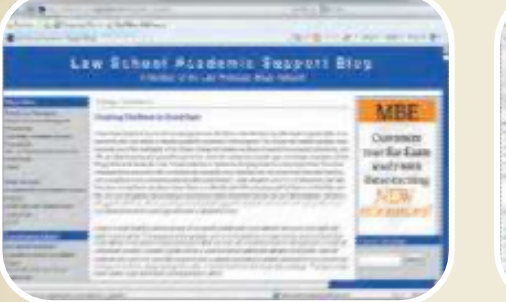

Blo

g

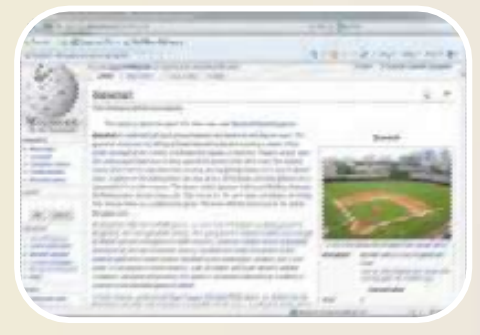

Chapter 2

Wiki Online

Discovering Computers 2012:

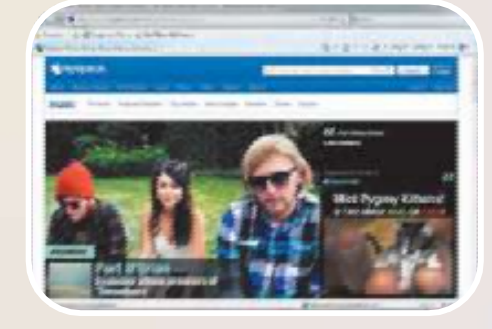

**Social** 

**Network** 

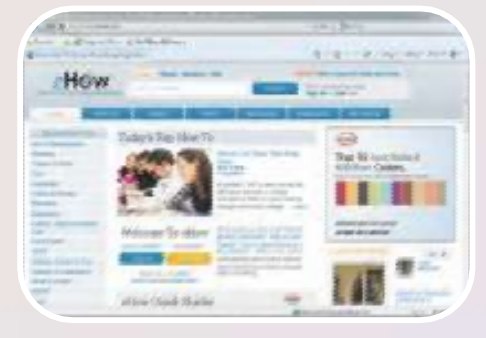

Education al

Pages 88 – 91  $Fianra 215$ 

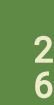

nt

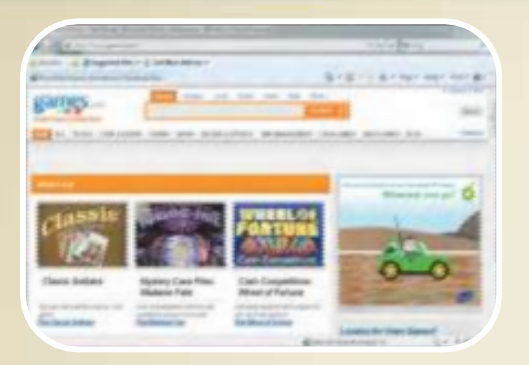

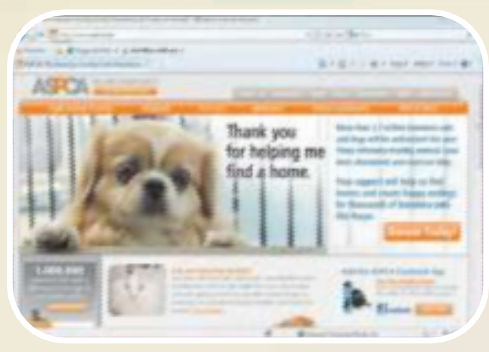

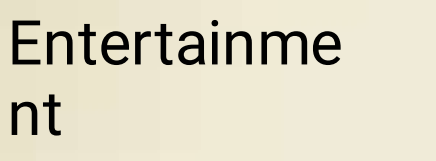

### Advocac y

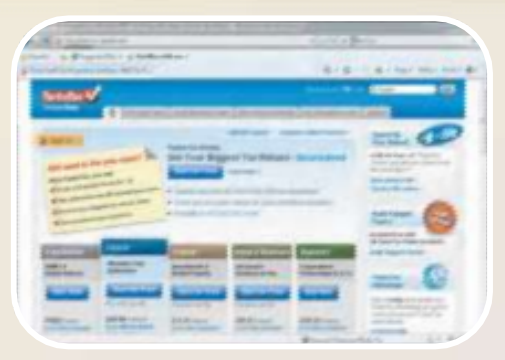

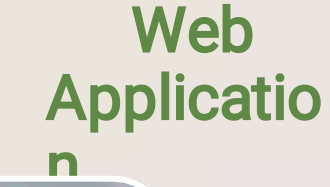

**Grant Cannon** 

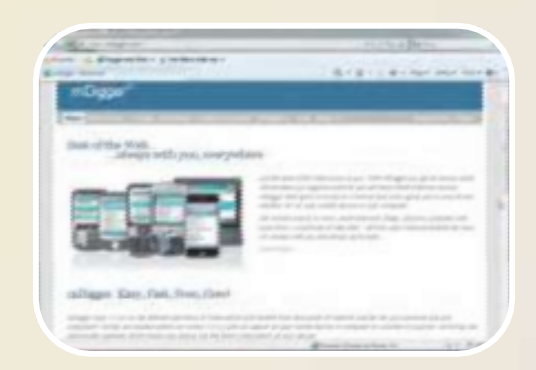

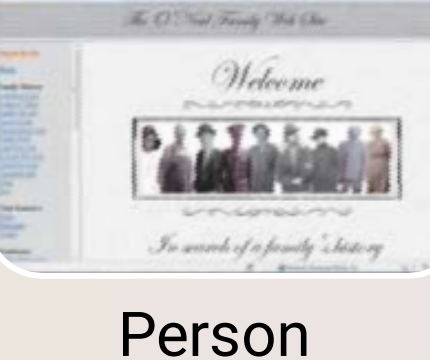

al

**Content** Aggregat or

> Discovering Computers 2012: Chapter 2

Pages 91 – 92  $Fianra 215$ 

- Information presented on the Web must be evaluated for accuracy
- No one oversees the content of Web pages

#### **Criteria for Evaluating** a Web Site's Content

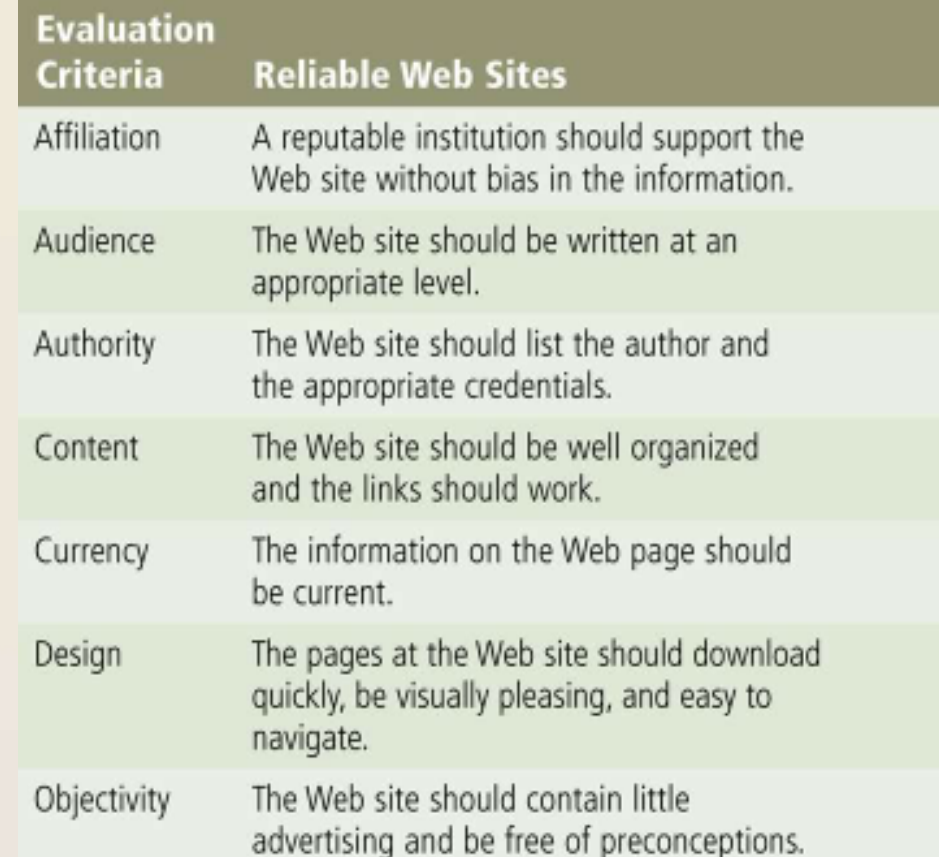

• Multimedia refers to any application that combines text with:

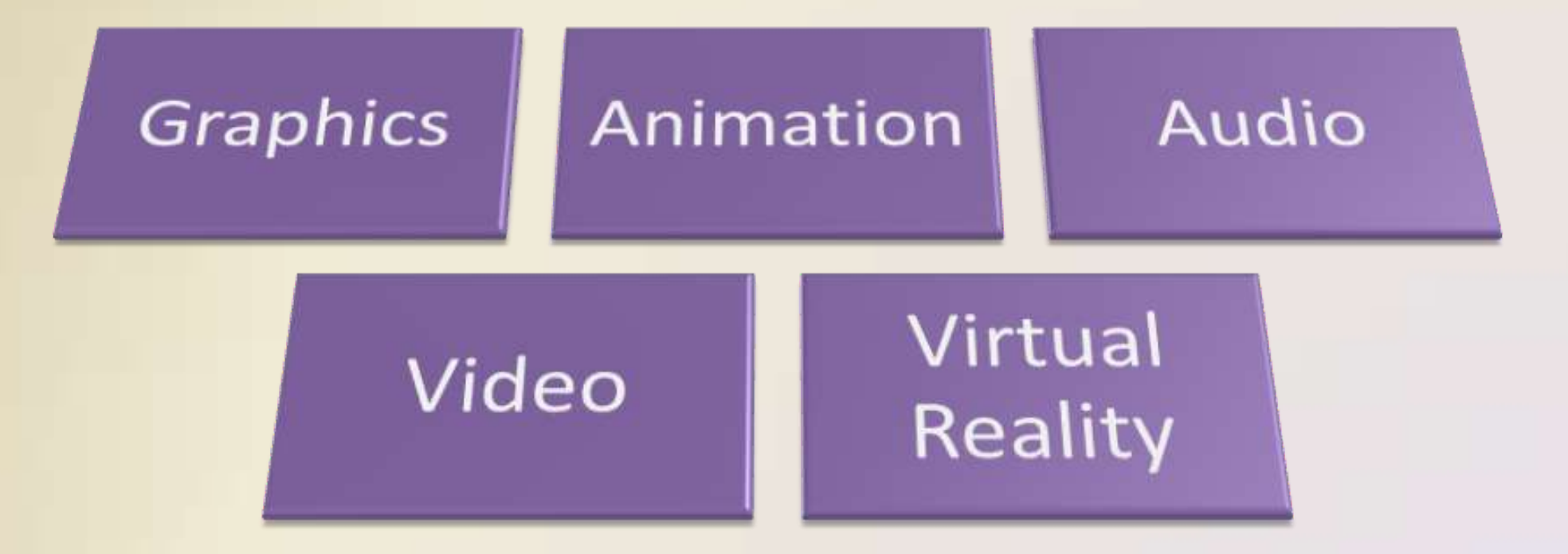

- A graphic is a digital representation of nontext information
- Graphic formats include BMP, GIF, JPEG, PNG, an d TIFF

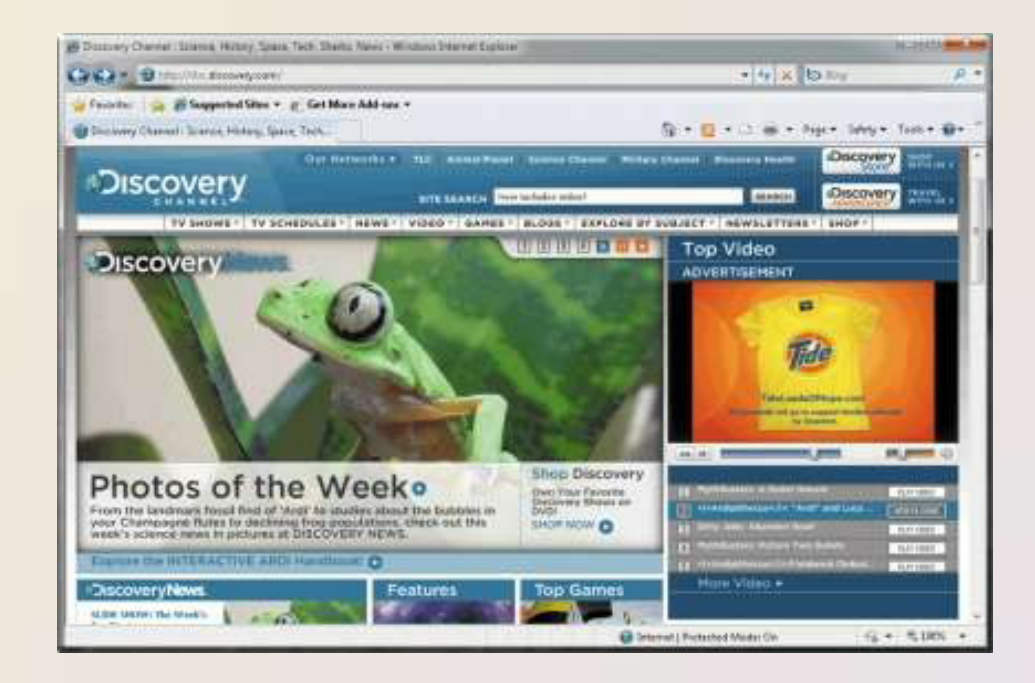

• A thumbnail is a small version of a larger graphic

![](_page_30_Picture_2.jpeg)

• Animation is the appearance of motion created by displaying a series of still images in sequence

![](_page_31_Picture_2.jpeg)

- Audio includes music, speech, or any other sound
	- Compressed to reduce file size
- You listen to audio on your computer using a player

#### **Stre** Audio Web File Formats

![](_page_32_Picture_134.jpeg)

•

![](_page_33_Picture_1.jpeg)

How to Purchase and Download Music Using iTunes

![](_page_33_Picture_3.jpeg)

### • Video consists of images displayed in

![](_page_34_Picture_2.jpeg)

Page 96 Figure  $\Omega$ 

• Virtual reality (VR) is the use of computers to simulate a real or imagined environment that appears as a

![](_page_35_Picture_2.jpeg)

• A plug-in is a program that extends the capability of a Web browser

![](_page_36_Picture_70.jpeg)

• Web publishing is the development and maintenance of Web pages

![](_page_37_Figure_2.jpeg)

### E-**Commerce**

- E-commerce is a business transaction that occurs over an electronic network
	- M-commerce identifies e-commerce that takes place using mobile devices

### E-**Commerce**

**Business** - toconsum er (B2C)

![](_page_39_Figure_2.jpeg)

### E-**Commerce**

#### An Example of E-Retail

Step 1 The customer displays the e-retailer's electronic storehont.

![](_page_40_Picture_3.jpeg)

Step 2 The customer collects purchases. in an electronic shopping cart.

![](_page_40_Picture_5.jpeg)

Step 3 The customer enters payment information on a secure Web site. The e-retailer sends financial information to a bank.

![](_page_40_Picture_7.jpeg)

Step 4 The bank performs security checks and sends authorization back to the e-retailer.

![](_page_40_Picture_8.jpeg)

Step  $7 \leq$ While the order travels to the customer, shipping information is posted on the Web.

Step 8 The order is delivered to the customer, who may be required to sign a handheld computer or document to acknowledge receipt.

![](_page_40_Picture_11.jpeg)

Step  $6 \leq$ The fulfillment center packages the order, prepares it for shipment, and then sends a report to the server where records are updated.

Step 5 The e-retailer's Web server sends confirmation to the oustomer. processes the

order, and then

sends it to the

fulfillment center.

![](_page_40_Picture_14.jpeg)

Page 99 **Figure**  $2-25$ 

- •• E-mail is the transmission of messages and files via a computer network
- An e-mail program allows you to create, send, receive , , , fo rward, store, print , , , and delete e-mail messages

![](_page_41_Picture_3.jpeg)

Page 101 Figure 2 - 2 6

#### How an E-Mail Message May Travel from a Sender to a Receiver

![](_page_42_Picture_2.jpeg)

Step 2

Your e-mail program contacts software on your service provider's outgoing mail server.

#### Step 3

Software on the outgoing mail server determines the best route for the data and sends the message, which travels along Internet routers to the recipient's incoming mail server.

![](_page_42_Picture_7.jpeg)

![](_page_42_Picture_8.jpeg)

Internet router

Step 4

When the recipient uses an e-mail program to check for e-mail messages, the message transfers from the incoming mail server to the recipient's computer.

Internet service provider's incoming mail server

Page 102 **Figure**  $\sim$   $\sim$   $\sim$ 

- A mailing list is a group of e-mail names and addresses given a single name
	- Subscribing adds your e-mail name and address
	- Unsubscribing removes your name

![](_page_43_Picture_4.jpeg)

Page 103 Figure  $\Omega$ 

• Instant messaging (IM) is a real-time Internet communications service

![](_page_44_Picture_2.jpeg)

Page 104 **Figure**  $\Omega$ 

- •<br>•<br>• A chat is a real-time typed conversation that takes place on a computer
- A chat room is a location on an Internet server that permits users to chat with each other

![](_page_45_Figure_3.jpeg)

- VoIP (Voice over IP) enables users to speak to other users over the Internet
	- Also called Internet telephony

![](_page_46_Picture_3.jpeg)

- •• A newsgroup is an online area in which users have written discussions about a particular subject
	- Typically requires a newsreader

 $\sim$ 

A message board is a Web-based type of discussion  $\frac{1}{2}$ Page 107 Figure 2012:  $\sim$  $\sim$ Chapter 2

![](_page_47_Picture_501.jpeg)

- FTP (File Transfer Protocol) is an Internet standard that permits file uploading and downloading with other computers on the Internet
- Many operating systems include FTP capabilities
- An FTP server is a computer that allows users to upload and/or download files using **FTP**

### **Netiquett**

e

### • Netiquette is the code of acceptable Internet behavior

### like them to treat you.

- 1. In e-mail, chat rooms, and newsgroups:
	- · Keep messages brief. Use proper grammar, spelling, and punctuation.
	- . Be careful when using sarcasm and humor, as it might be misinterpreted.
	- · Be polite. Avoid offensive language.
	- . Read the message before you send it.
	- · Use meaningful subject lines.
	- . Avoid sending or posting flames, which are abusive or insulting messages. Do not participate in flame wars, which are exchanges of flames.
	- Avoid sending spam, which is the Internet's version of junk mail. Spam is an unsolicited e-mail message or newsgroup posting sent to many recipients or newsgroups at once.
	- . Do not use all capital letters, which is the equivalent of SHOUTING!
	- Use emoticons to express emotion. Popular emoticons include
		- Indifference Smile :o Surprised
		- :\ Undecided  $\mathcal{A}$ Frown
- Use abbreviations and acronyms for phrases:
	- by the way btw
	- imho in my humble opinion
	- for your information fvi
	- ta ta for now ttfn
	- for what it's worth fwiw
	- thank you very much twm
- Clearly identify a spoiler, which is a message that reveals a solution to a game or ending to a movie or program.
- 2. Read the FAQ (frequently asked questions), if one exists. Many newsgroups and Web pages have an FAQ.
- 3. Do not assume material is accurate or up-to-date. Be forgiving of other's mistakes.
- 4. Never read someone's private e-mail.

### Summar

y

History and structure of the Internet

World Wide Web

Browsing, navigating, searching, Web publishing, and e-commerce

Other Internet services: e-mail, instant messaging, chat rooms, VoIP, newsgroups and message boards, and FTP

Rules of netiquette

### **Chapter Two**

# The Internet and World Wide Web

### **Discovering** Computers 2012

Your Interactive Guide to the Digital World Chapter 2 Complete

![](_page_51_Picture_4.jpeg)